# IMPULSE-RESPONSE AND CAD-MODEL-BASED PHYSICAL MODELING IN FAUST

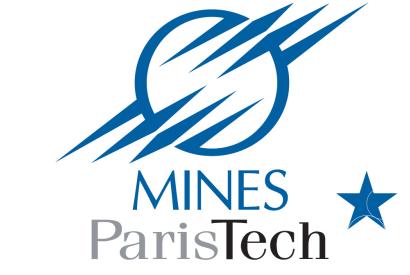

P.-A. GRUMIAUX, R. MICHON, E. GALLEGO ARIAS AND P. JOUVELOT

pierreamaury.grumiaux@gmail.com, rmichon@ccrma.stanford.edu,
 {emilio.gallego\_arias,pierre.jouvelot}@mines-paristech.fr (PSL Research University)

# - WERALL

# CONTEXT

The FAUST programming language [4] has proven to be well suited to implement physical models of music instruments using waveguides and model synthesis [1][2][3]. We developed two tools allowing to easily generate FAUST modal physical models:

- 1. ir2dsp.py takes the audio file of an impulse response and converts it into a FAUST program implementing the corresponding modal physical model;
- 2. mesh2dsp.py outputs the same type of model from a .stl file specifying a 3D object.

## FAUST MODAL PHYSICAL MODEL

Linear percussion instruments can be implemented using banks of resonant bandpass filters [2]. Each filter implements one mode of the system and is configured with 3 parameters: the frequency of the mode, its gain and its resonance duration (t60). Its FAUST version, modeFilter below, uses a biquad filter (tf2) and computes its poles and zeroes for a given frequency and t60.

```
modeFilter(f,t60) = tf2(b0,b1,b2,a1,a2)
with{
    b0 = 1;
    b1 = 0;
    b2 = -1;
    w = 2*PI*f/SR;
    r = pow(0.001,1/float(t60*SR));
    a1 = -2*r*cos(w);
    a2 = r^2;
};
mode(f,t60,gain) = modeFilter(f,t60)*gain;
```

Modal physical models are implemented using multiple parallel (par in FAUST) instances of mode calls. The FAUST-generated block diagram corresponding to such an implementation is presented below (we used arbitrary parameters here).

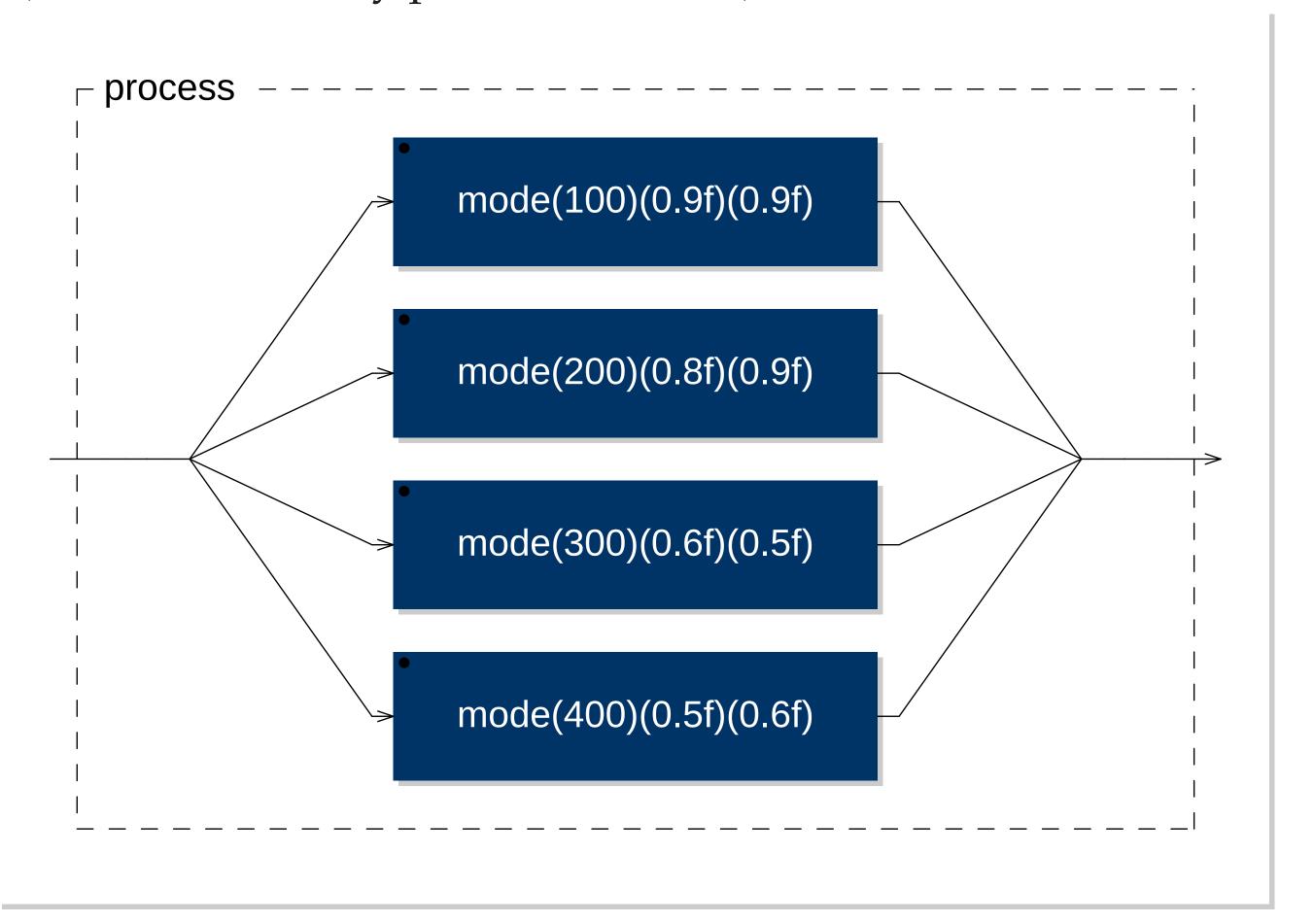

Such a model can be excited by a filtered noise impulse.

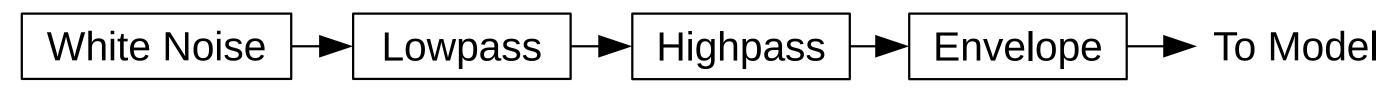

#### FUTURE DIRECTIONS

We plan to improve ir2dsp.py by using a better t60 measurement algorithm. For now, the calculation is done by measuring the bandwidth for each peak, while it would be a better approach to extract it from a time-frequency representation of the signal.

Regarding mesh2dsp.py, we would like to try other open-source packages than Elmer to carry out FEA.

#### IR2DSP.PY AND MESH2FAUST

ir2dsp.py takes an audio file and extracts modal physical model-based information for each mode: frequency and gain, by carrying out peak detection; t60, by measuring bandwidth at -3 dB. A FAUST file is then generated. With this tool, one can strike any object, record the resulting sound and turn it into a playable digital instrument.

mesh2dsp.py gives the same output, using a .stl file (describing a 3D object) as input, as follows:

- conversion of the input object to a mesh;
- Finite Element Analysis (FEA) using the Elmer package, with the Young modulus, Poisson coefficient and density of the material as parameters:
- frequency and gain computation from eigenvalues and mass participation for each mode;
- t60 values input (these values cannot be computed by this method unfortunately, so they are user-provided parameters).

## EVALUATION

Spectrograms of (a) the recording of the IR of a can and (b) its ir2dsp.py-generated modal physical model:

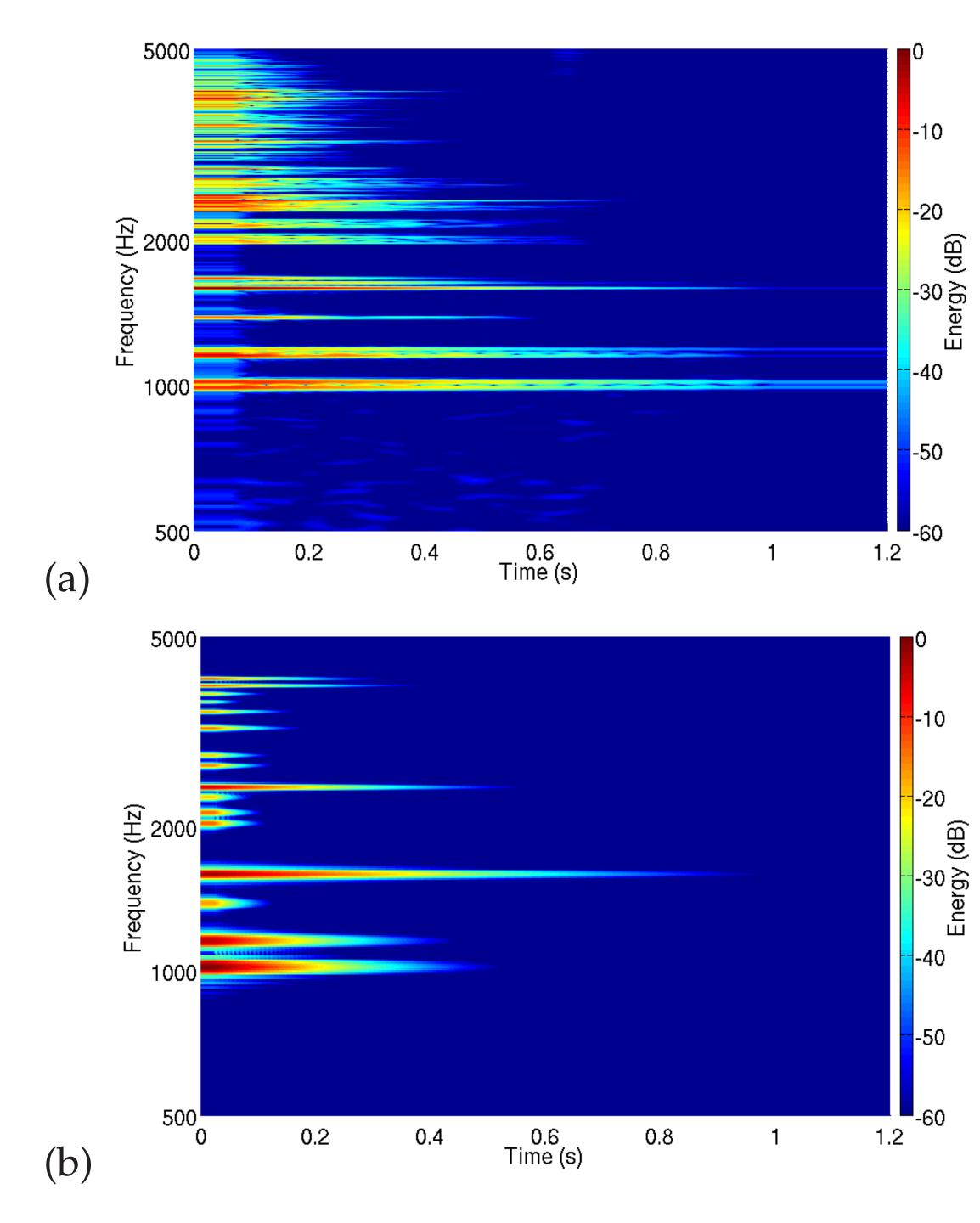

The original and synthesized sound representations are relatively close (but see Future Directions).

# ARTIFACTS

Source code available at: https://github.com/rmichon/pmFaust/

#### REFERENCES

- [1] R. Michon, J. O. Smith. Faust-STK: a set of linear and nonlinear physical models for the Faust programming language. In Proceedings of the DAFx-11 Conference, 2011
- [2] J. O. Smith. *Physical Audio Signal Processing for Virtual Musical Instruments and Digital Audio Effects*. W3K Publishing, 2010
- [3] J.-M. Adrien. *The Missing Link: Modal Synthesis*. In "Representations of Musical Signals", MIT Press, 1991
- [4] Y. Orlarey, D. Fober, S. Letz. *Syntactical and Semantical Aspects of Faust*. Soft Computing, 2004

Project funded by ANR FEEVER. Linux Audio Conf., St-Etienne, May 18-21, 2017.